# Programmation fonctionnelle et Parallélisme

Jean-Jacques Lévy

[jean-jacques.levy@inria.fr](#page-1-0)

Cours 5

<http://jeanjacqueslevy.net/prog-fp>

#### <span id="page-1-0"></span>Plan

- récusivité
- tris récursifs (*Quicksort, Mergesort*)
- listes
- filtrage (*pattern matiching*)

télécharger Ocaml en http://www.ocaml.org

### Librairie standard

- l'API de Ocaml est visible en <http://v2.ocaml.org/api>
- avec les fonctions de la librairie standard aussi en [http://v2.ocaml.org/manual/stdlib.html](https://v2.ocaml.org/manual/stdlib.html)

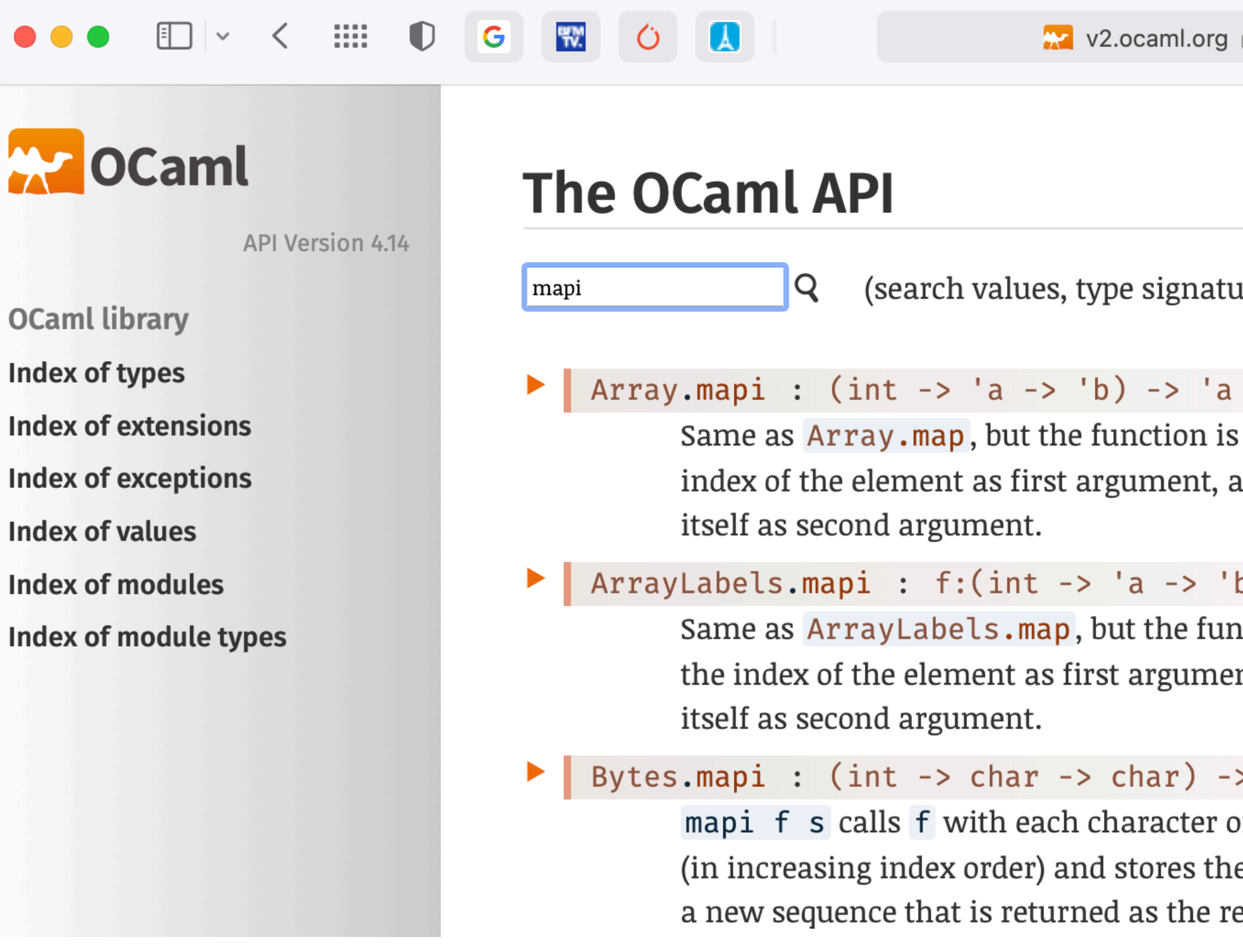

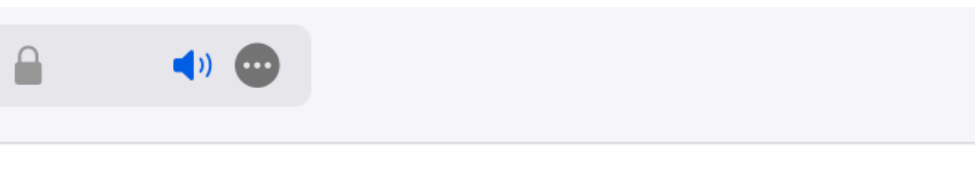

 $\alpha$  and descriptions - case sensitive)  $\odot$ 

array -> 'b array applied to the and the element

b)  $\rightarrow$  'a array  $\rightarrow$  'b array

nction is applied to nt, and the element

> bytes -> bytes

of s and its index e resulting bytes in esult.

- les tableaux sont des zones mémoire contigües de taille **fixe**
- les listes chaînées ont une taille **variable**
- les listes chaînées ont un **accès séquentiel** à partir de la tête de liste
- chaque cellule de liste a une valeur et un pointeur vers la cellule suivante
- le suivant du dernier élément est  $\Box$  ( *nil* la liste vide)

let 
$$
a = [8; 2; 6; 1; 9]
$$
  
  
val  $a : int list = [8; 2; 6; 1; 9]$ 

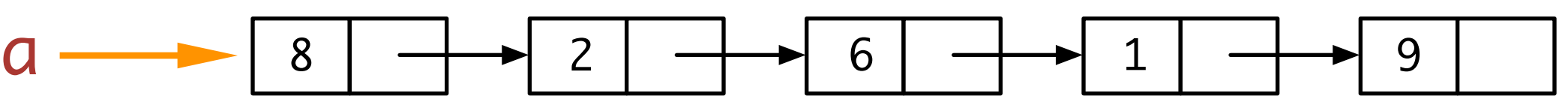

- une liste est :
	- soit la liste vide [ ]
	- soit cons d'un élément et d'une liste de même type

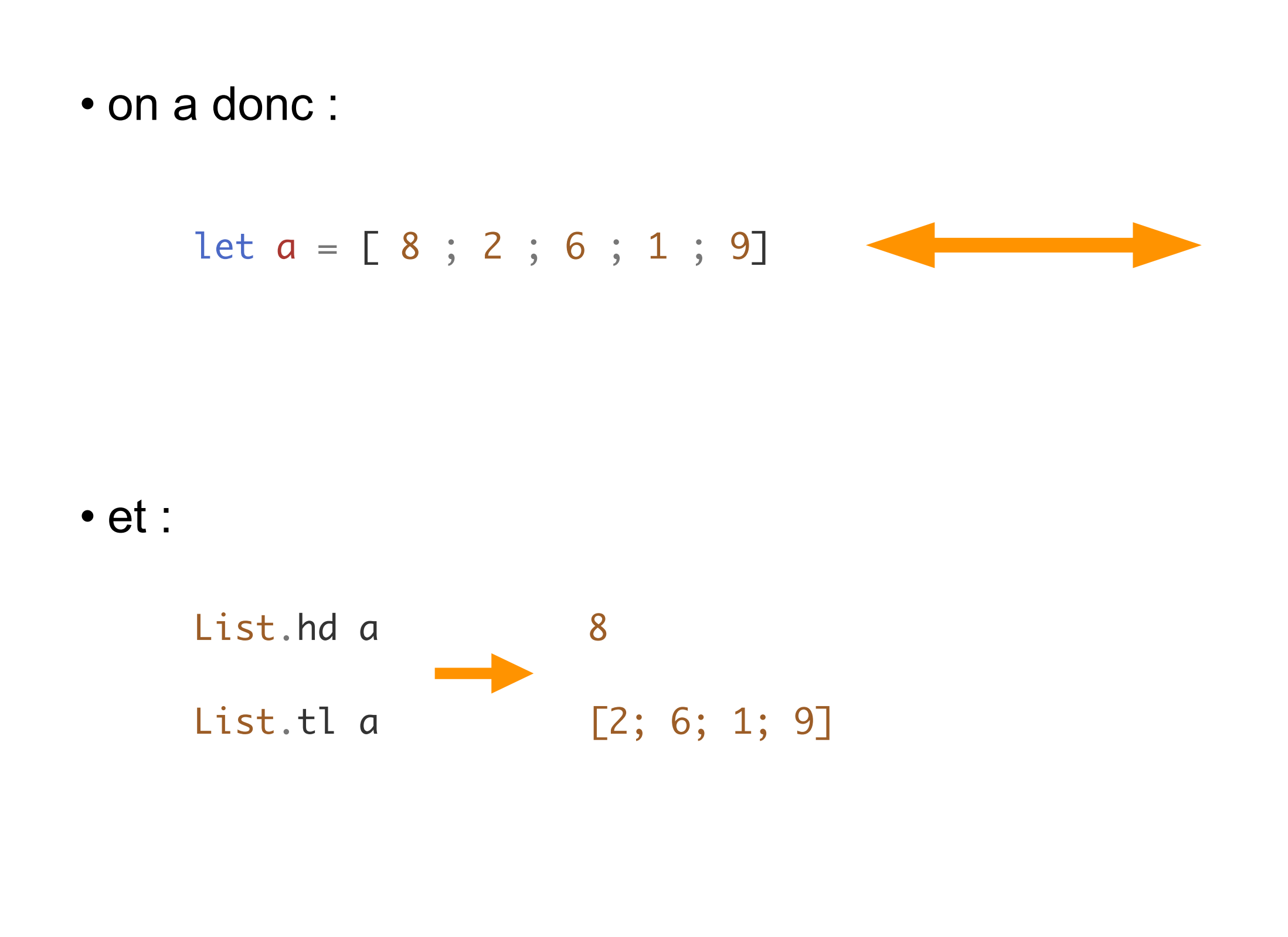

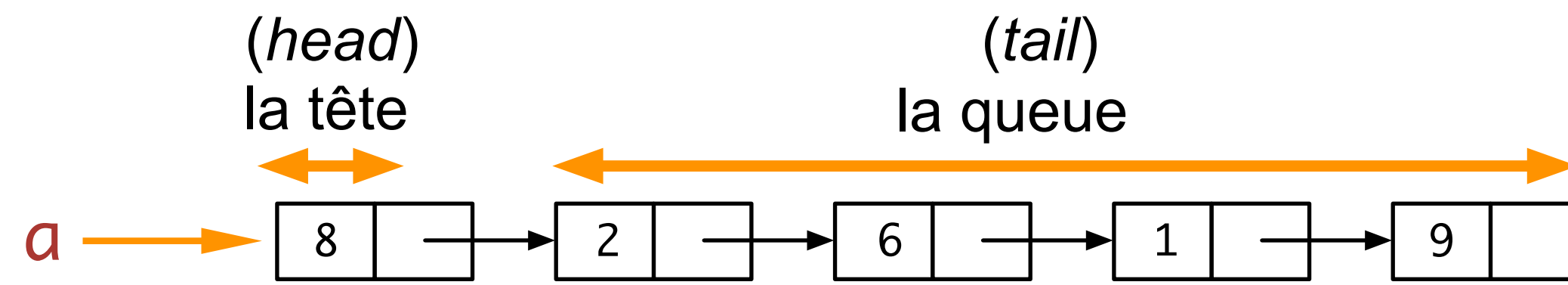

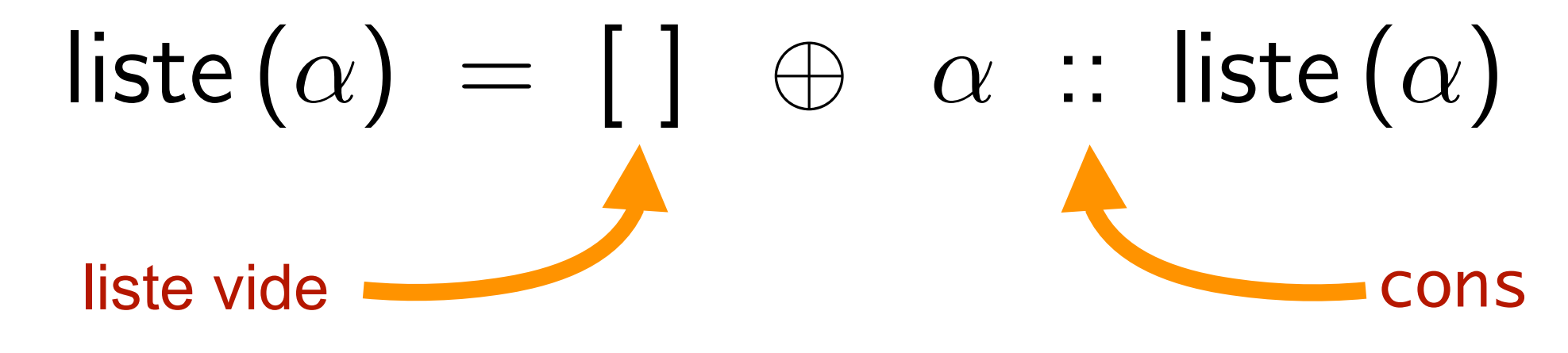

```
a = 8 :: [2 ; 6 ; 1 ; 9]a = 8 :: 2 :: 6; 1; 9]a = 8 :: 2 :: 6 :: 1; 9]a = 8 :: 2 :: 6 :: 1 :: [9]a = 8 :: 2 :: 6 :: 1 :: 9 :: 1
```

```
match a with
 |\quad [ ] -> ...
 | \times :: a' \rightarrow ...
```
• on raisonne par cas sur les listes avec le filtrage

• quelques exemples:

```
let rec len a = match a with
  |\Gamma| \rightarrow 0| \therefore a' \rightarrow 1 + len a';;
let len' = List.length ;;
let len_l a = List.fold\_left (fun r = -> r + 1) 0 a ;;
let len_r a = List.fold\_right (fun -r -r + 1) a 0;
let rec map f a = match a with
  |\quad [ ] \rightarrow [ ]| x :: a' -> (f x) :: map f a' ;;let map' = List-map ;map (fun x \rightarrow x + 1) a ;;
map (fun s -> "Coucou " ^ s) ["JJ"; « Talla"; "Takatoshi"] ;;
map String.length ["JJ"; "Talla"] ;;
```
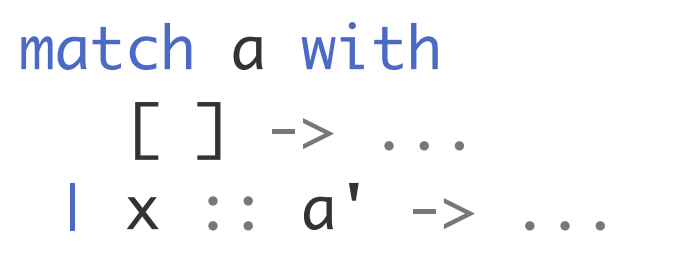

écriture aussi possible (déconseillé)

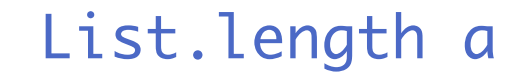

librairie standard de Ocaml

List.map f a

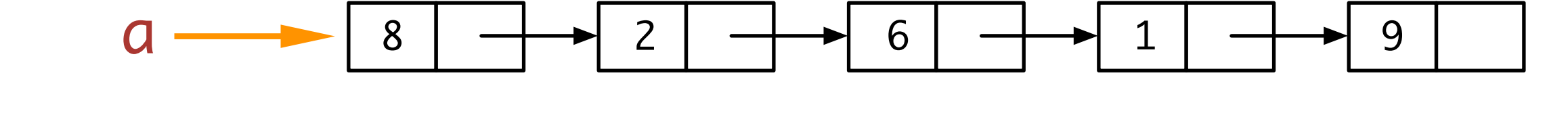

les sources sont en <http://jeanjacqueslevy.net/prog-fp/progs/fp6a.ml>

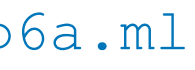

**Exercice** Trouver le i-ème élément dans une liste

```
exception Error ;;
let rec nth a_i = match a with
| [ ] -> raise Error
| x :: a' \rightarrow if i = 0 then x else nth a' (i - 1);
```
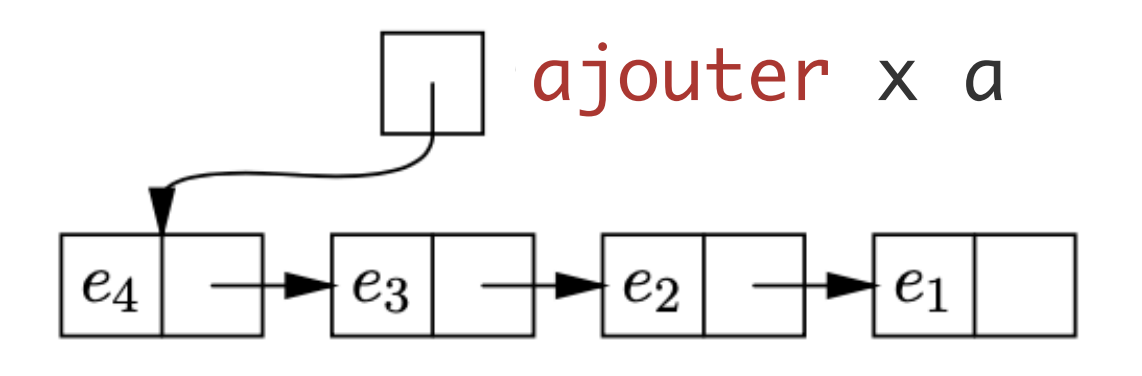

List.nth a i librairie standard de Ocaml

les sources sont en <http://jeanjacqueslevy.net/prog-fp/progs/fp6a.ml>

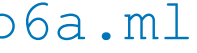

**Exercice** Ajouter un élément dans une liste

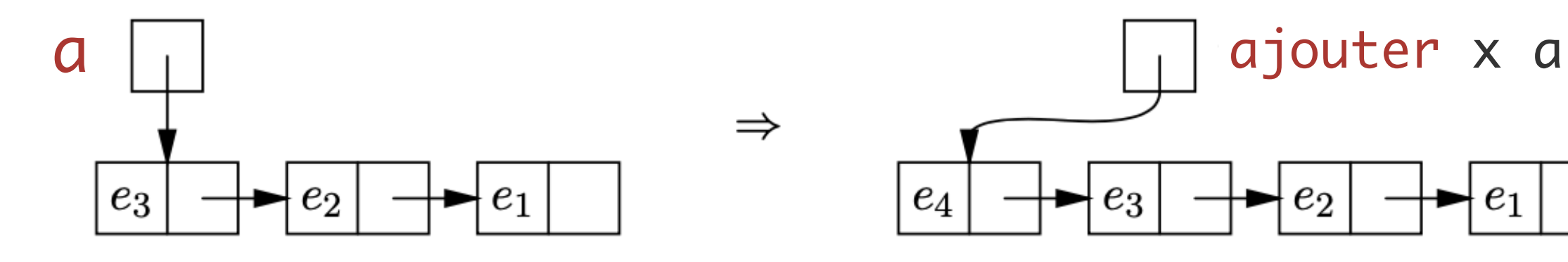

let ajouter  $x$   $a = x$ 

**Exercice** Concaténer 2 listes (en programmation fonctionnelle)

```
let rec append a b = match a with
| [ ] -> b
| x :: a' \rightarrow x :: appear d a' b;;
```
ou encore

```
let append' a b = List.fold\_right (fun x r -> x :: r) a b ;let append'' a b = a @ b ;;
```
• append ne modifie pas les listes. C'est donc différent de la fonction nconc qui modifie la liste a ( programmation impérative )

let nconc  $a b = . . .$ impossible à programmer avec des listes non modifiables

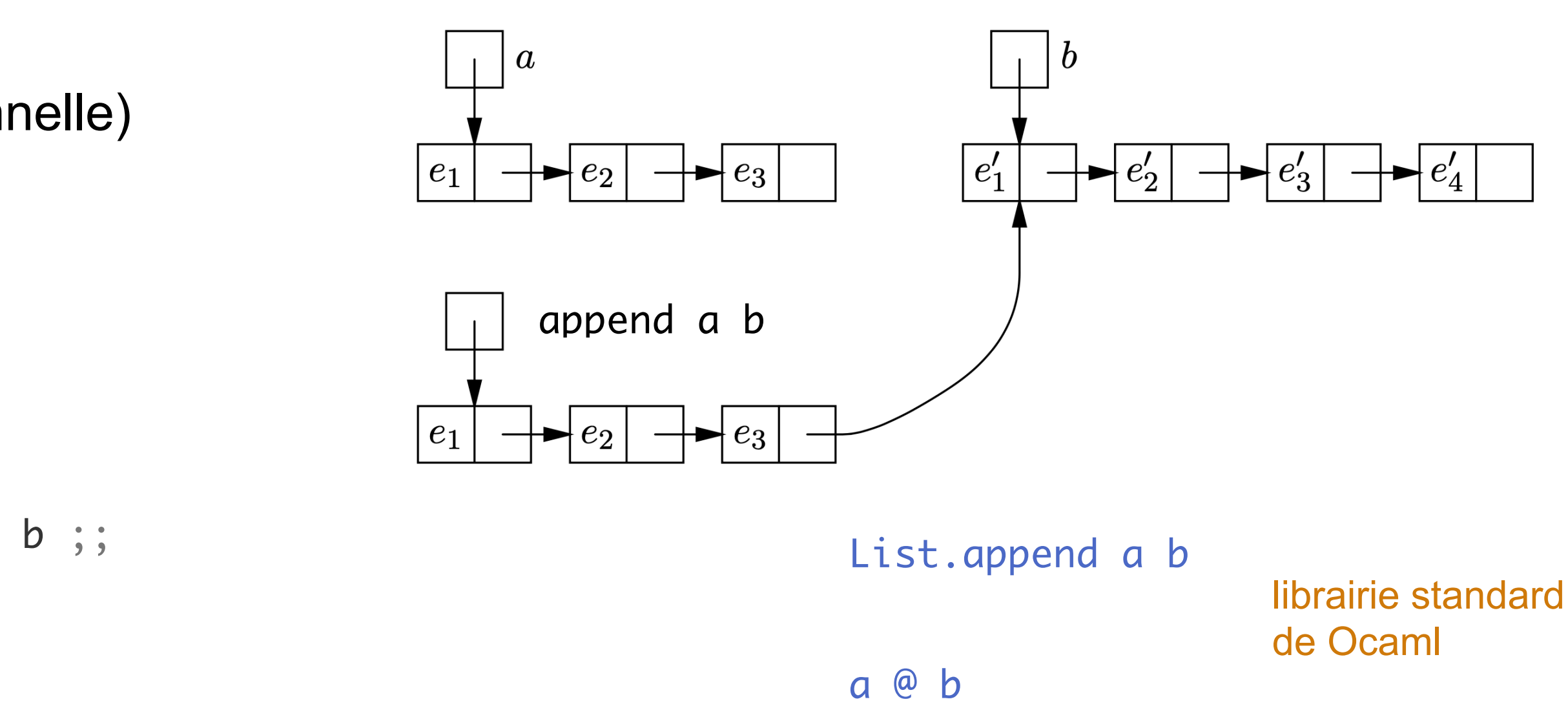

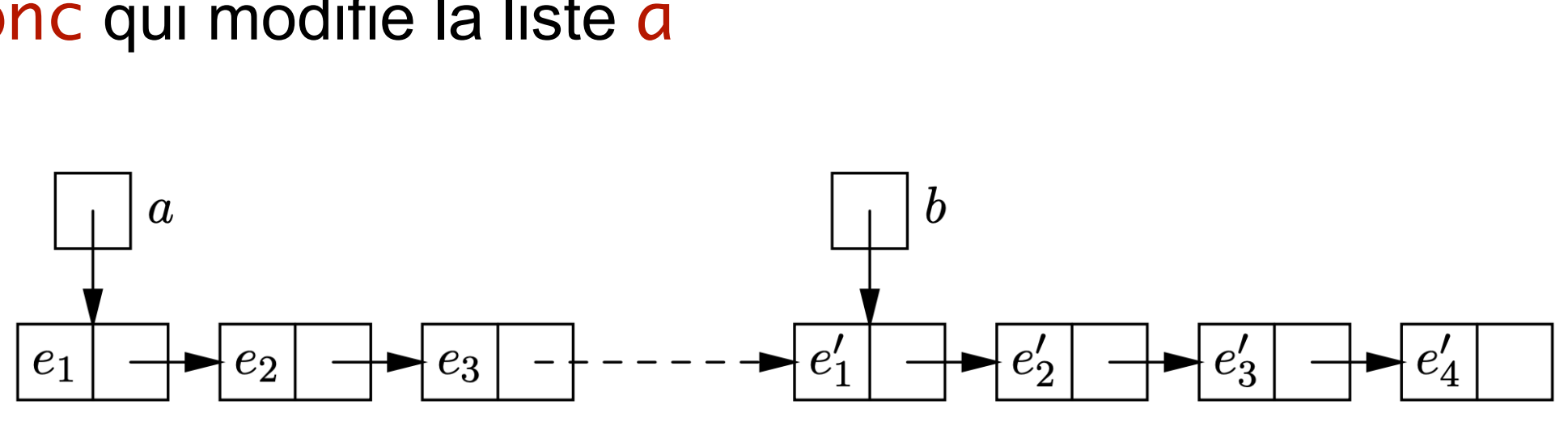

**Exercice** Supprimer du i-ème élément dans une liste

```
let rec supprimer i a = match a with
| [ ] -> raise Error
le :: a' -> if i = 0 then a'else e :: supprimer (i-1) a' ;;
```
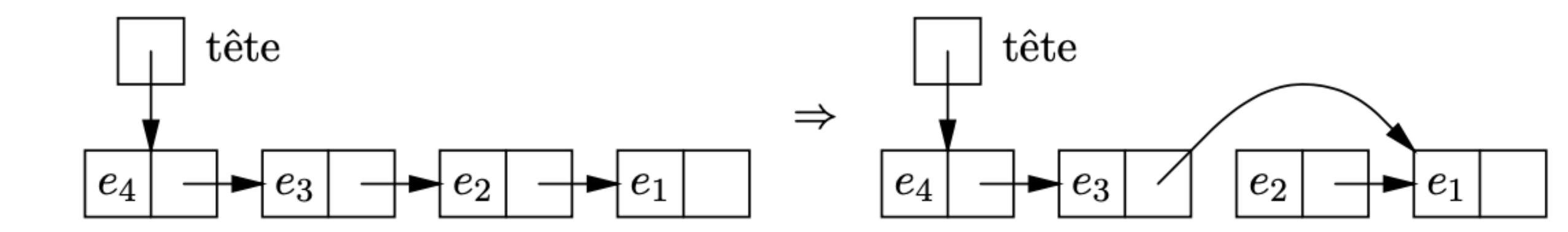

**Exercice** Insérer un élément avant le i-ème élément dans une liste

```
let rec insererAV x i a = match a with
| [ ] -> raise Error
le :: a' \rightarrow if i = 0 then x :: e :: a'
           else e :: insererAV x (i-1) a' ;;
```
les sources sont en <http://jeanjacqueslevy.net/prog-fp/progs/fp6a.ml>

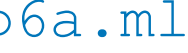

**Exercice** Calculer l'image miroir d'une liste (en programmation fonctionnelle)

```
let rec reverse a = match a with
| [ ] -> [ ]
| x :: a' \rightarrow append (reverse a') [x] ;
```
et une autre version plus efficace

```
let rec rev\_\| [ ] -> b
| x :: a' \rightarrow rev\_append \ a' (x :: b) ;let reverse' a = rev\_append a [ ];
```
et encore l'image miroir d'une liste (en programmation impérative)

impossible à programmer avec des listes non modifiables

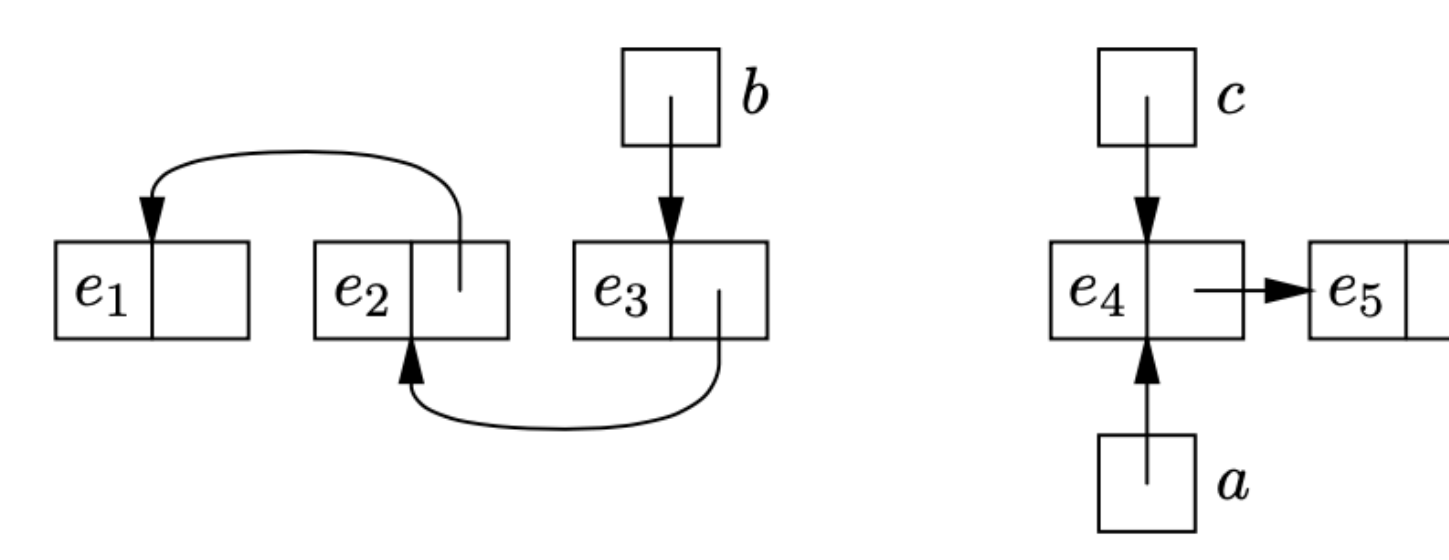

List.rev a

librairie standard de Ocaml

List.rev\_append a b

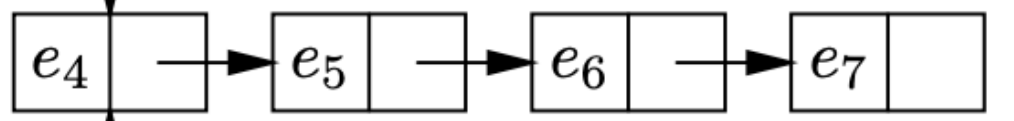

## Types de données (*datatypes*)

• mes listes avec définition inductive

```
type 'a tree =
| Leaf of 'a
| Node of 'a * 'a tree * 'a tree ;;
```

```
type 'a mylist =
| Mynil
| Mycons of 'a * 'a mylist ;;
```

```
type 'a tree =
| Leaf
| Node of 'a * 'a tree * 'a tree ;;
```
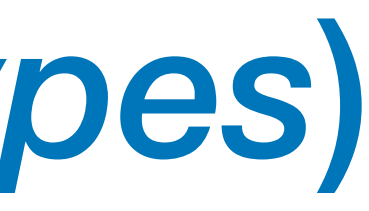

• des arbres binaires avec définition inductive

ou en supposant les feuilles sans valeur associée

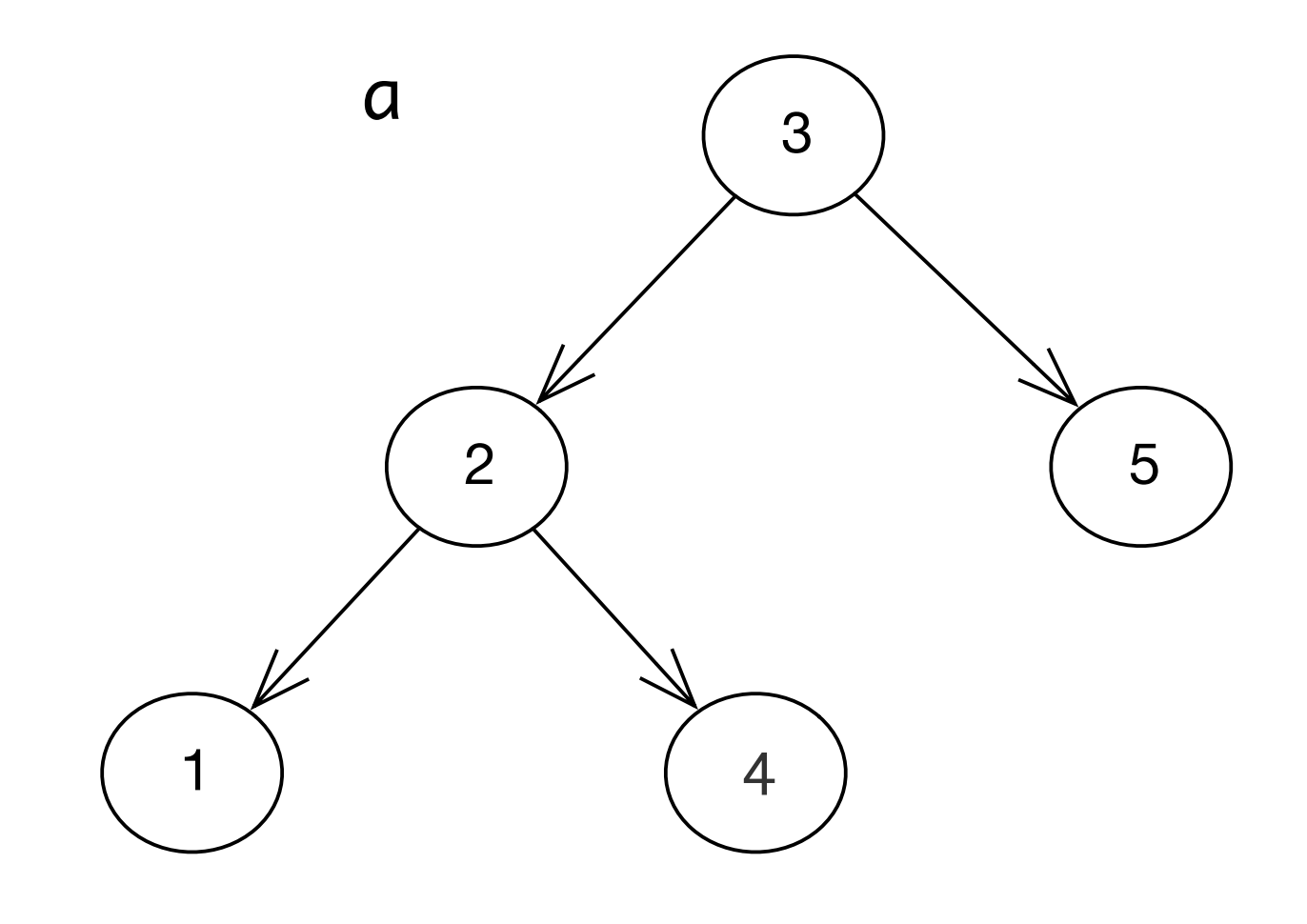

les sources sont en <http://jeanjacqueslevy.net/prog-fp/progs/fp6a.ml>

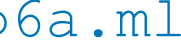

## Types de données (*datatypes*)

```
type 'a tree =
| Leaf of 'a
| Node of 'a * 'a tree * 'a tree ;;
let a = Node(3, Node(2, Leaf(1), leaf(4)), Leaf(5));
```

```
type 'a tree =
| Leaf
| Node of 'a * 'a tree * 'a tree ;;
let a = Node (3, Node (2, Node (1, Leaf, Leaf), Node (4, Leaf, Leaf)),
                Node (5, Leaf, Leaf));;
```
• des arbres binaires avec définition inductive

#### ou en supposant les feuilles sans valeur associée

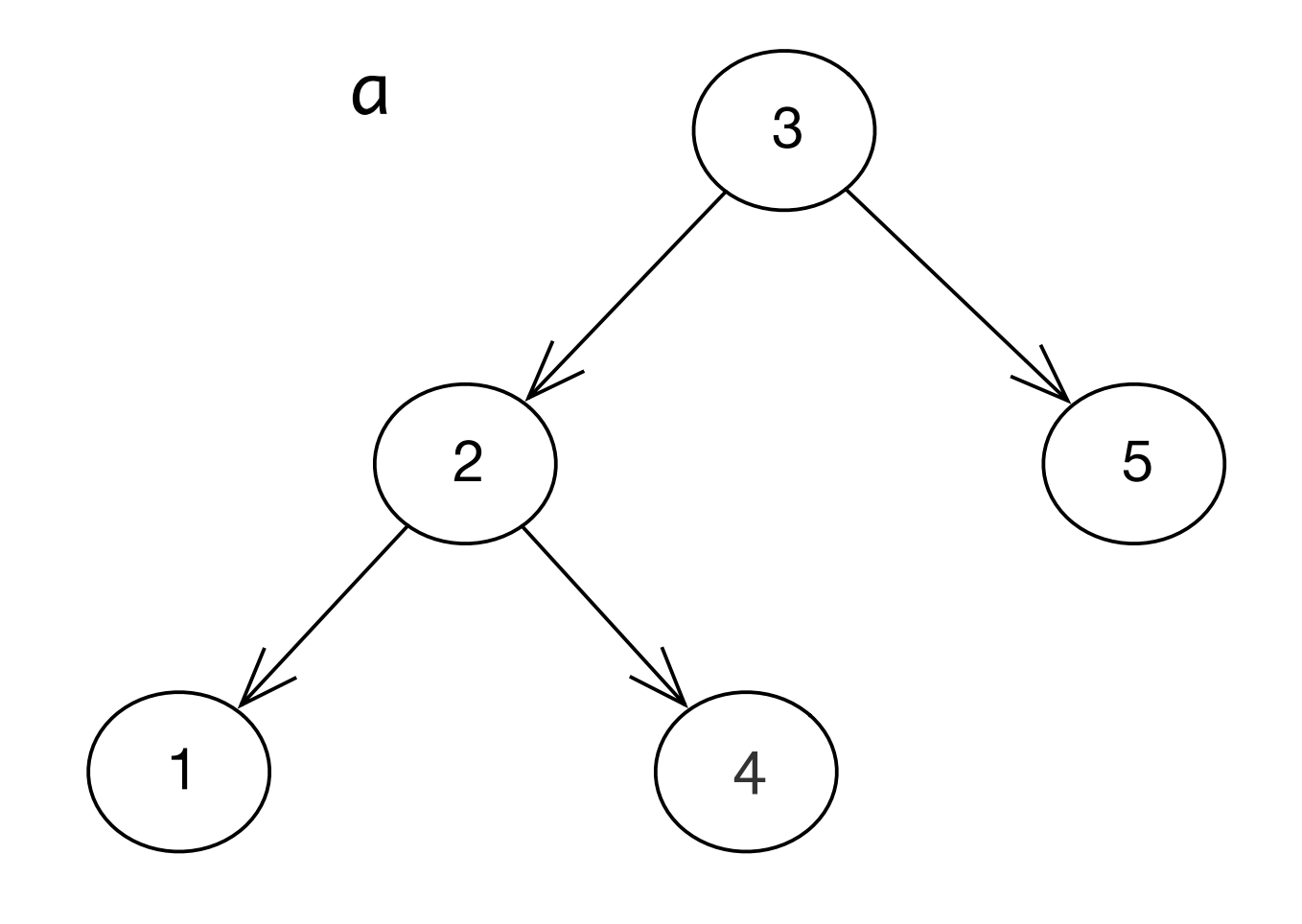

## Types de données (*datatypes*)

• des arbres binaires avec définition inductive

```
let rec taille a = match a with
| Leaf - \rightarrow 1
| Node (\_, g, d) \rightarrow 1 + taille g + taille d ;;let rec hauteur a = match a with
| Leaf - \rightarrow 0
| Node (\_, g, d) \rightarrow 1 + \text{max} (hauteur g) (hauteur d) ;;
```

```
let rec max-elt a = match a with
| Leaf x \rightarrow x| Node (x, g, d) -> max x (max (max_elt g) (max_elt d)) ;;
```
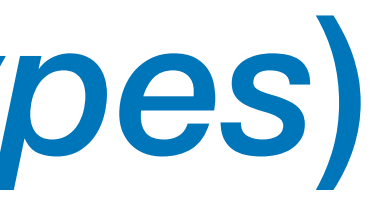

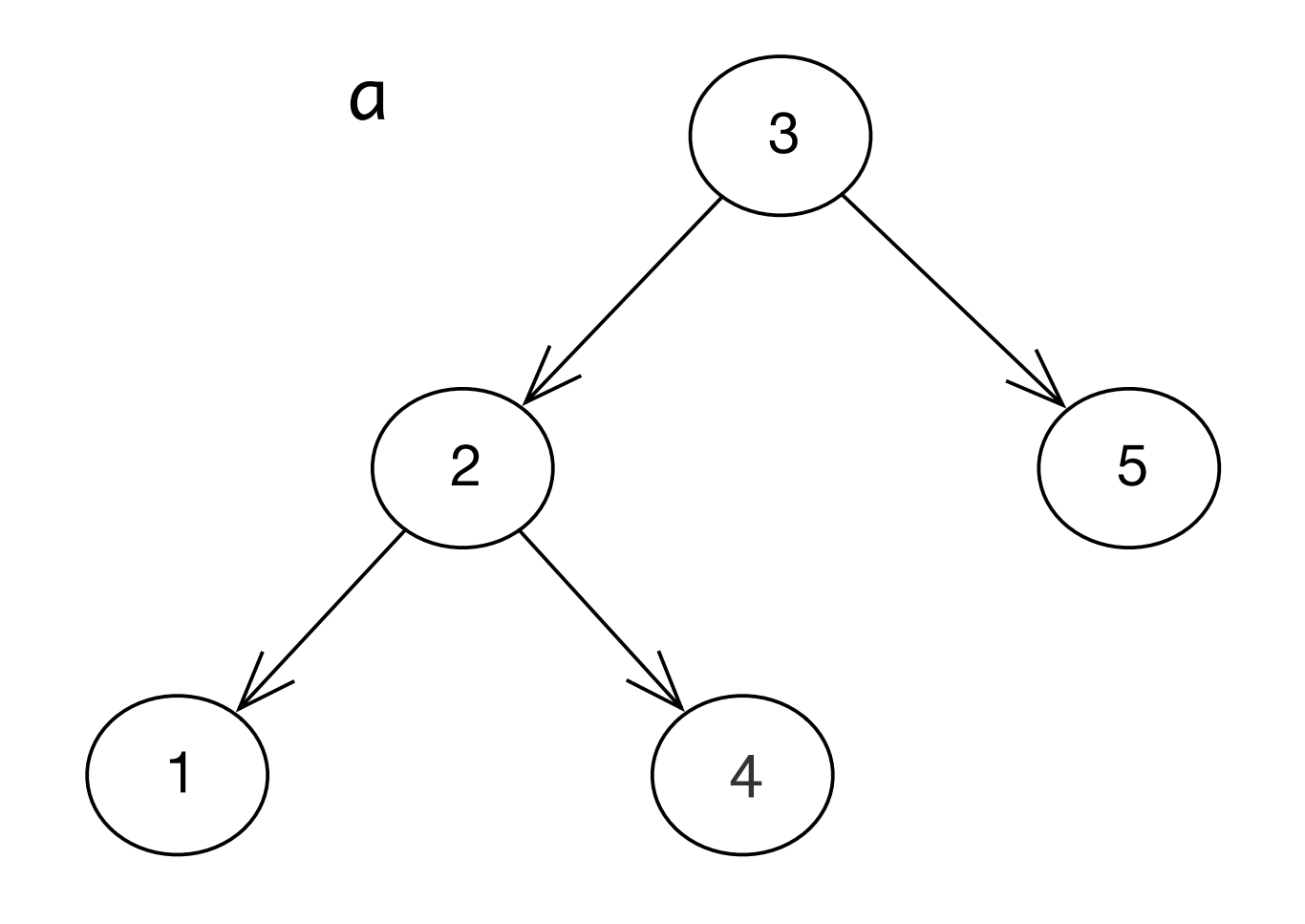

## **Conclusion**

#### **VU:**

- listes
- filtrage
- datatypes

#### **TODO list**

- enregistrements
- modules
- types de données modifiables
- parallélisme
- concurrence